Photoshop CS3

- 13 ISBN 9787512113787
- 10 ISBN 7512113781

出版时间:2013-2

页数:245

版权说明:本站所提供下载的PDF图书仅提供预览和简介以及在线试读,请支持正版图书。

www.tushu000.com

Photoshop CS3 and the control of Photoshop CS3

 $\frac{1}{2}$ Photoshop CS3  $\frac{1}{2}$  $+$ 

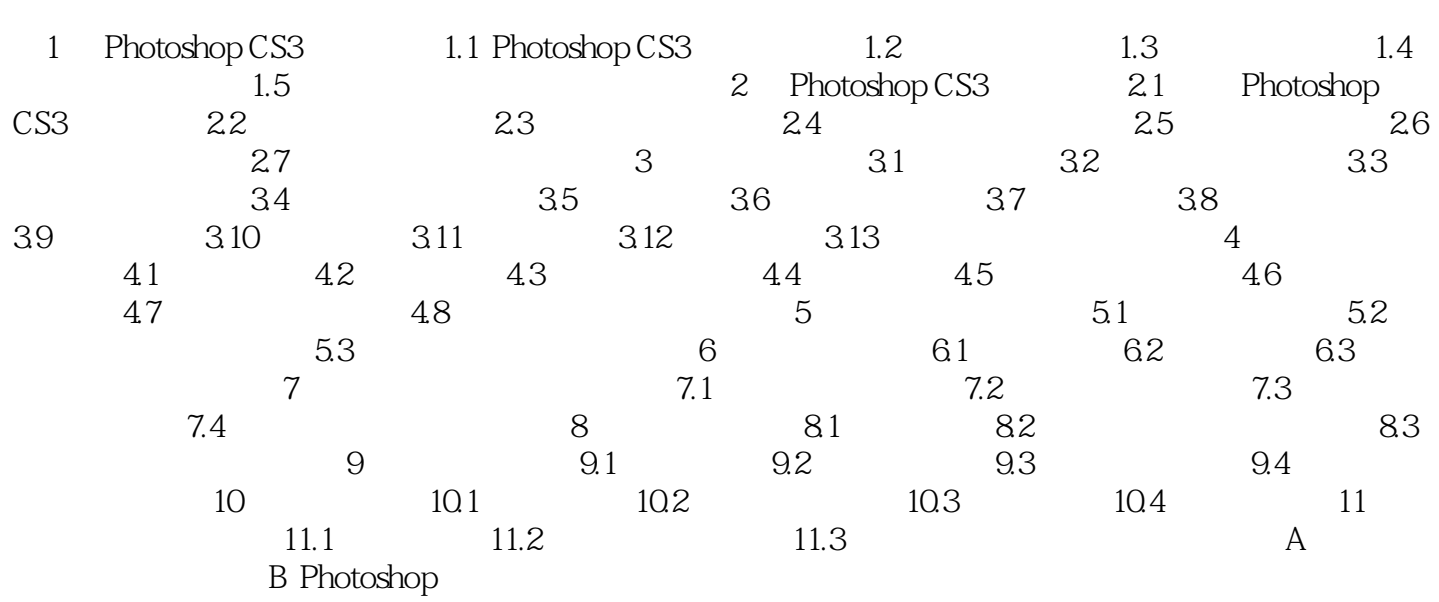

entry Photoshop CS3

 $\frac{u}{\sqrt{2}}$ ,  $\frac{u}{\sqrt{2}}$  $\pm$  and  $\frac{m}{N}$ 

 $10$ 

本站所提供下载的PDF图书仅提供预览和简介,请支持正版图书。

:www.tushu000.com